# **PREPARAZIONE FILE**

#### **Formato File**

I file devono essere fornititi in formato VETTORIALE, PDF, AI o EPS, in scala 1:1 Il formato deve essere il medesimo dell'area stampa, all'interno della quale posizionare liberamente la grafica.

#### **Colori di stampa**

I colori di stampa possono essere liberamente scelti dalla palette seguente. Possono essere impostati nel file ma vanno selezionati correttamente in fase d'ordine; in caso di divergenze tra ordine e file fornito, lo stesso verrà rifiutato con richiesta di chiarimento sui colori da impiegare:

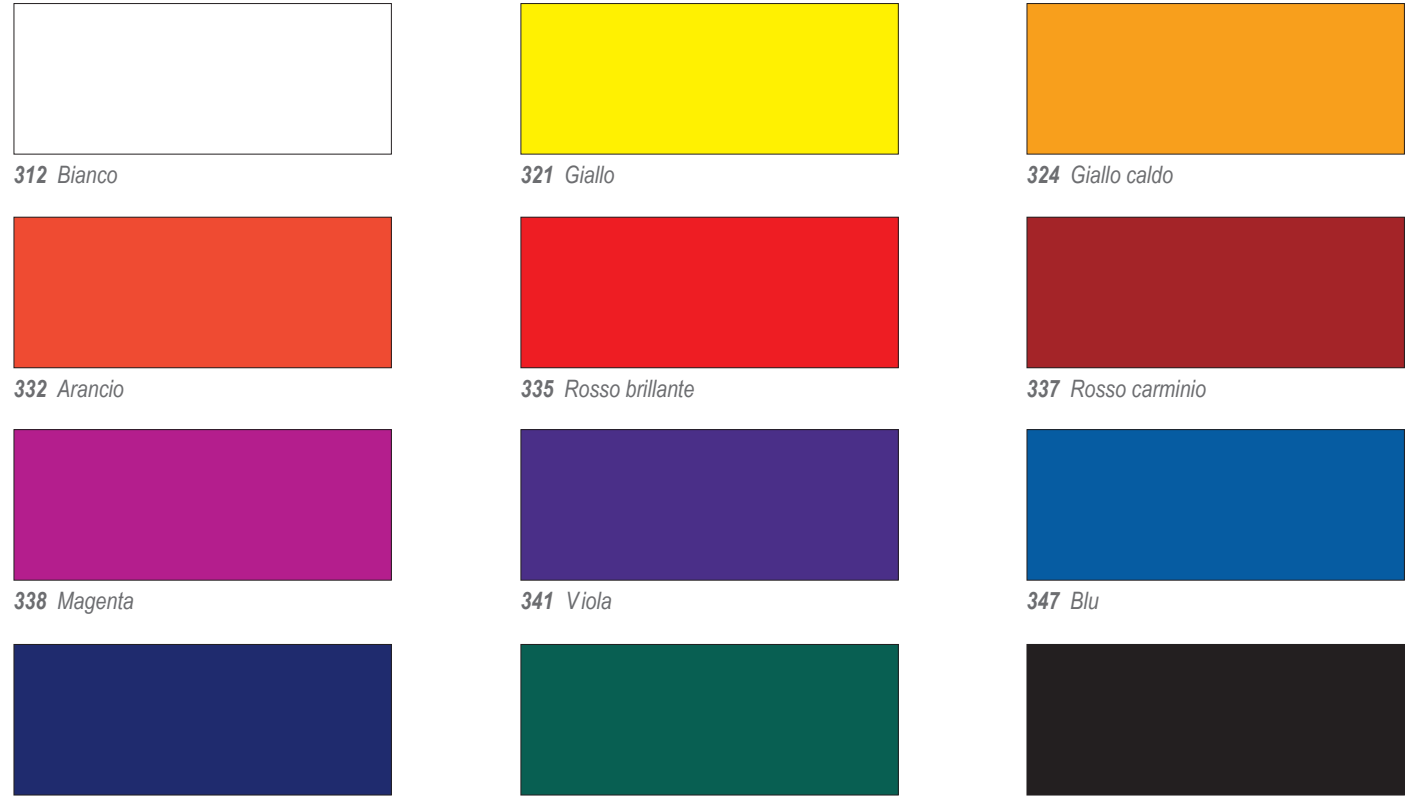

*344 Blu scuro 353 Verde smeraldo 371 Nero*

#### **Font/Tracciati**

I font devono essere convertiti in tracciati. Tutte le tracce devono essere isolate. Lo spessore minimo delle linee non deve scendere sotto lo 0,6 mm, misura sotto la quale la leggibilità non è garantita. Lettere e simboli inferiori a 5 mm potrebbero risultare non leggibili in fase di stampa.

#### **Dimensione e aree di stampa**

In base alla combinazione ordinata, per il posizionamento e dimensionamento delle grafiche attenersi agli schemi seguenti:

## **STAMPA FRONTE/CUORE**

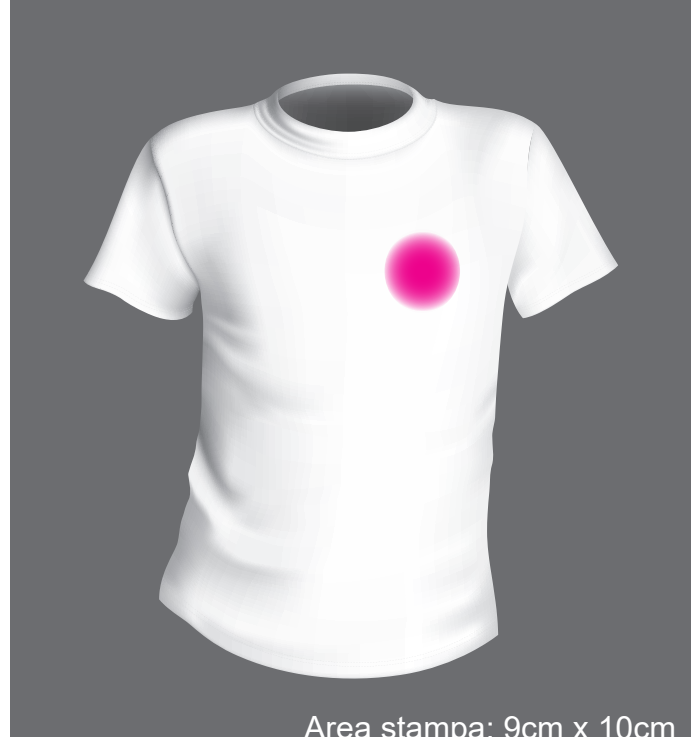

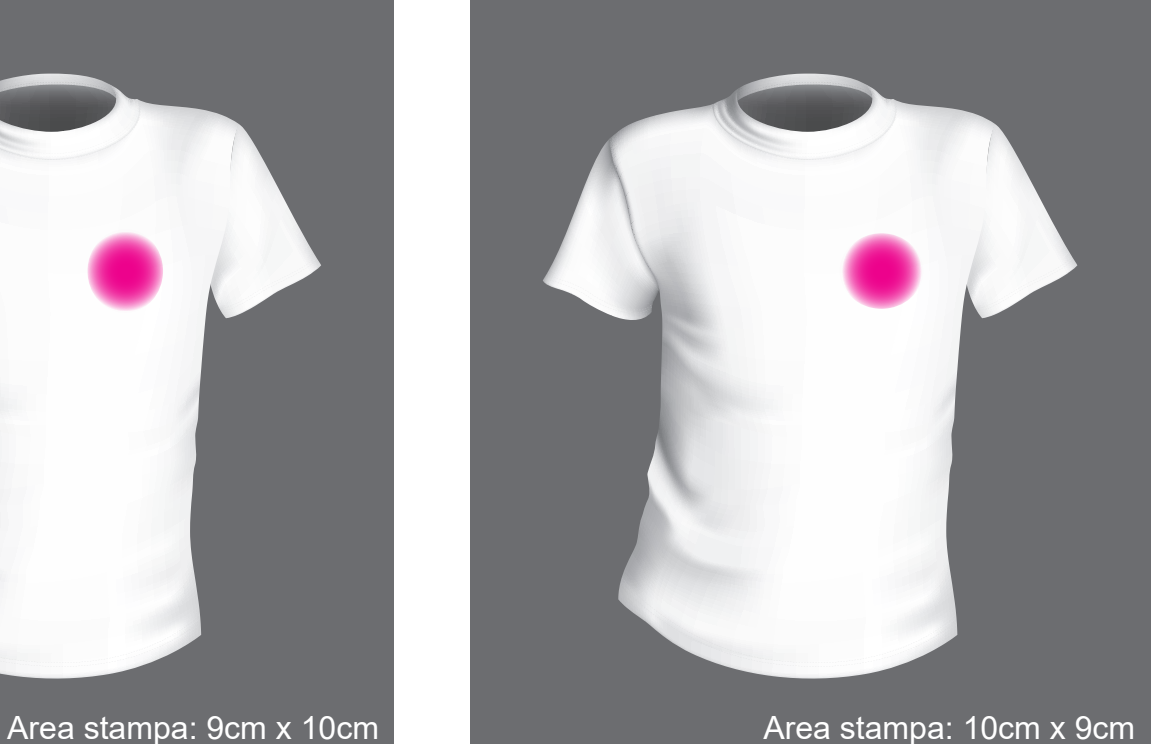

### **STAMPA FRONTE/PETTO**

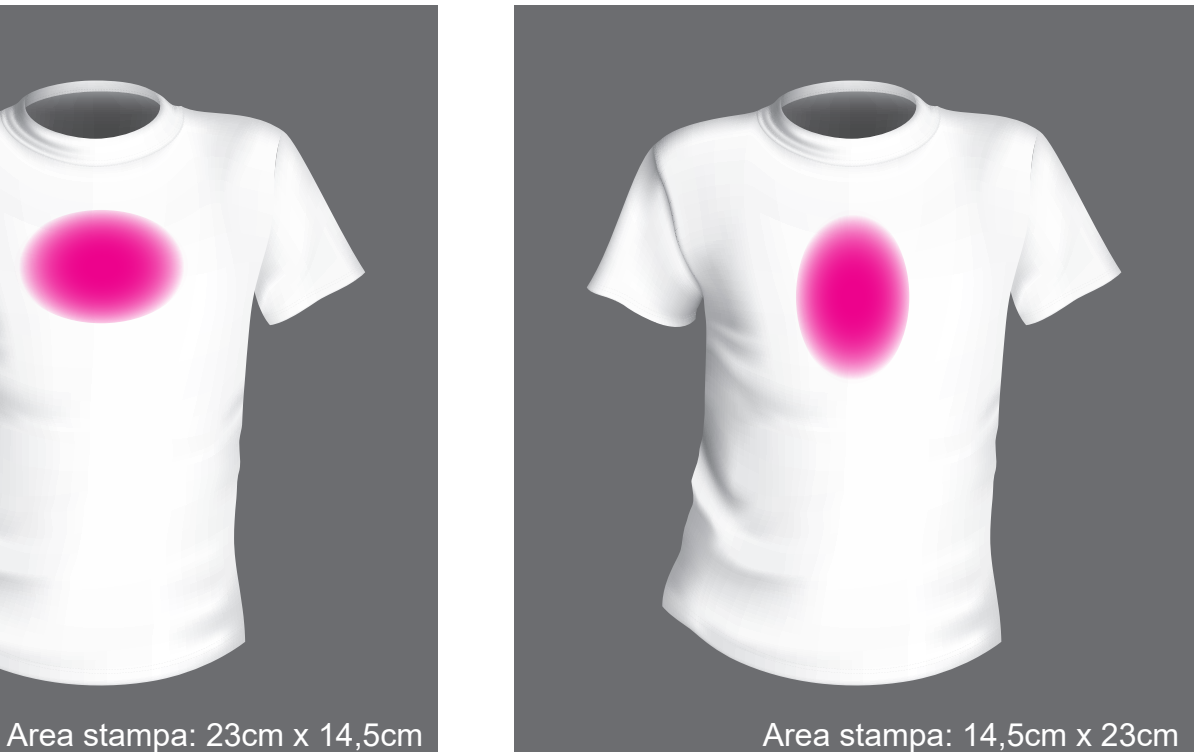

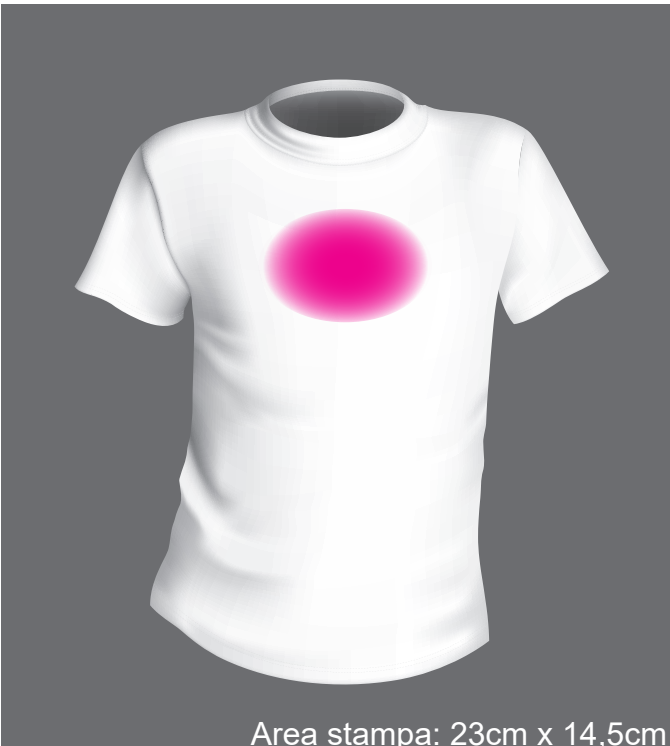

T-SHIRT\_template\_ver2606 \_ Pag. 02/04

### **STAMPA RETRO/SPALLE**

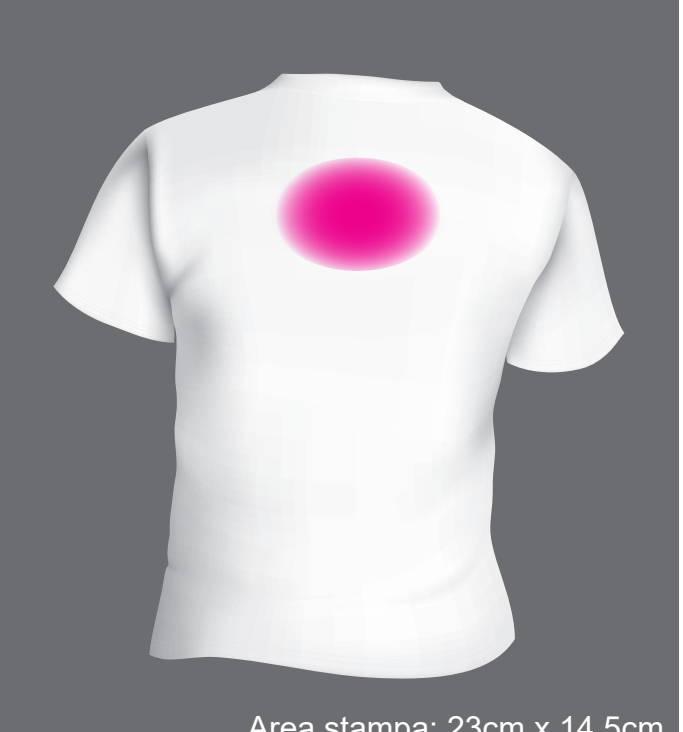

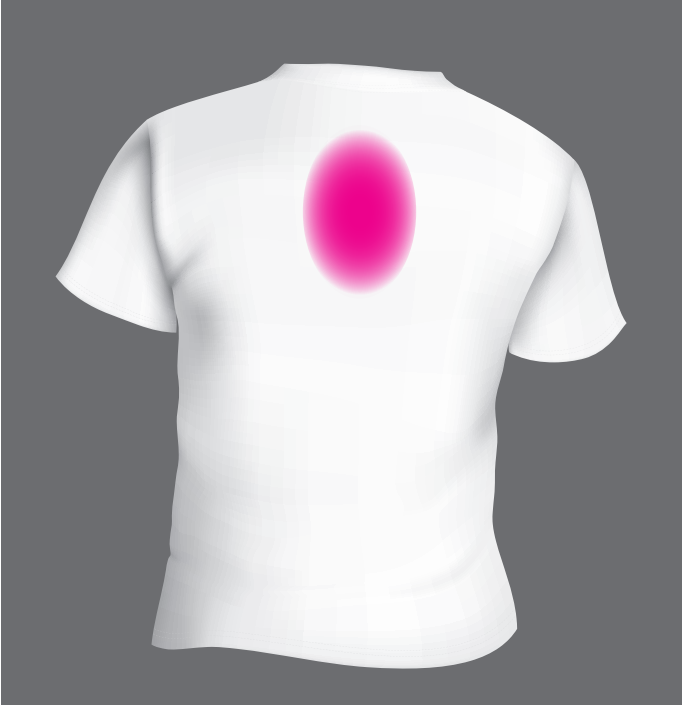

Area stampa: 23cm x 14,5cm Area stampa: 14,5cm x 23cm

### **STAMPA FRONTE/COMPLETO**

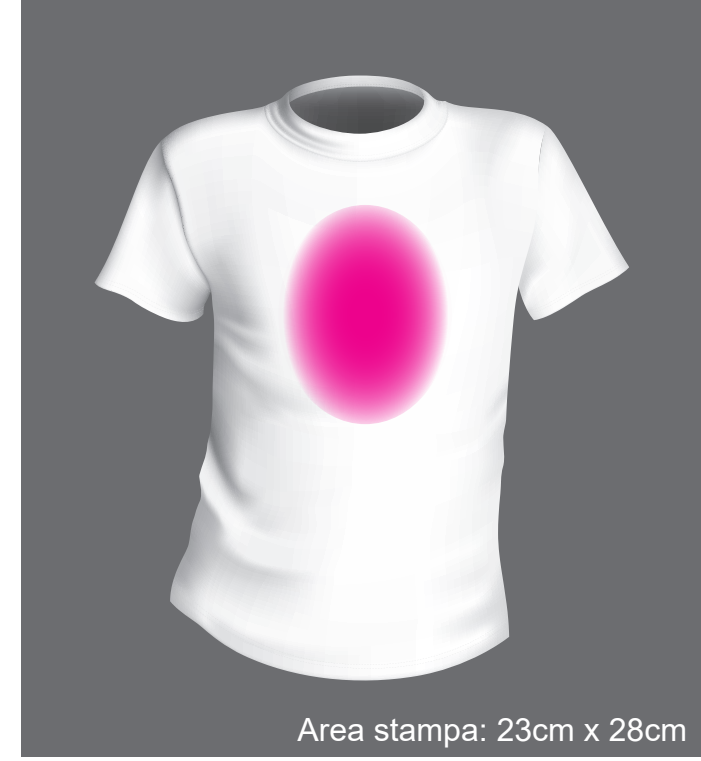

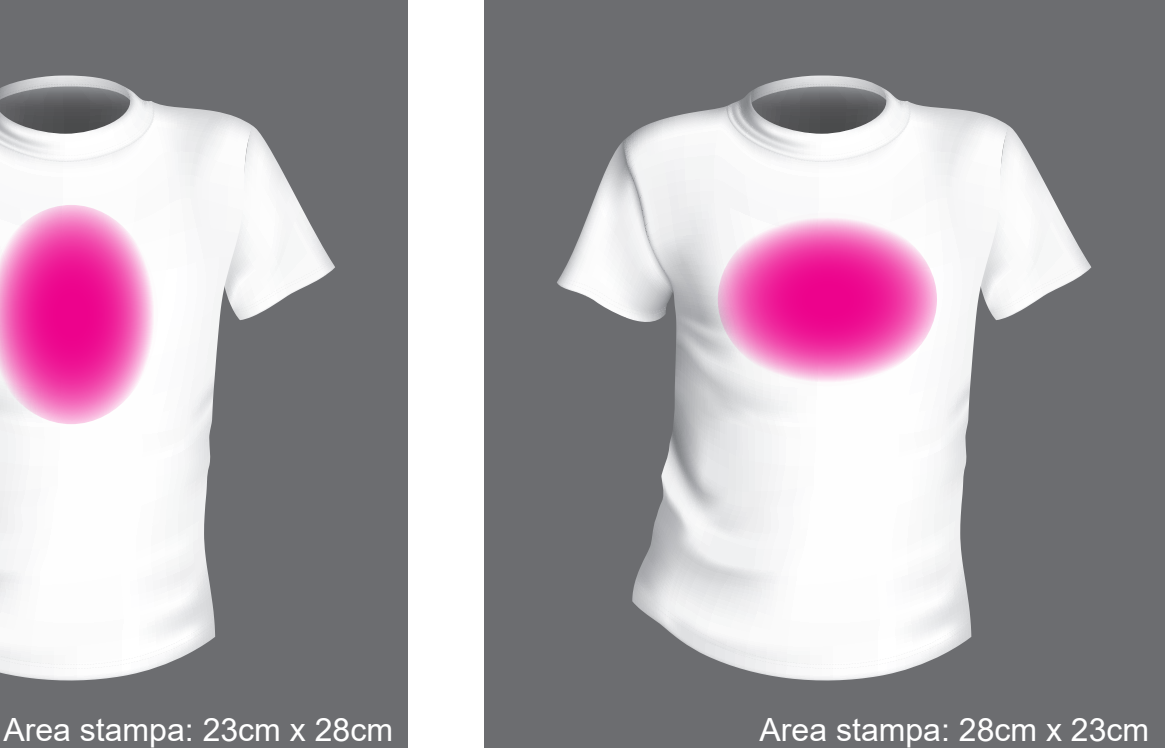

## **STAMPA RETRO/COMPLETO**

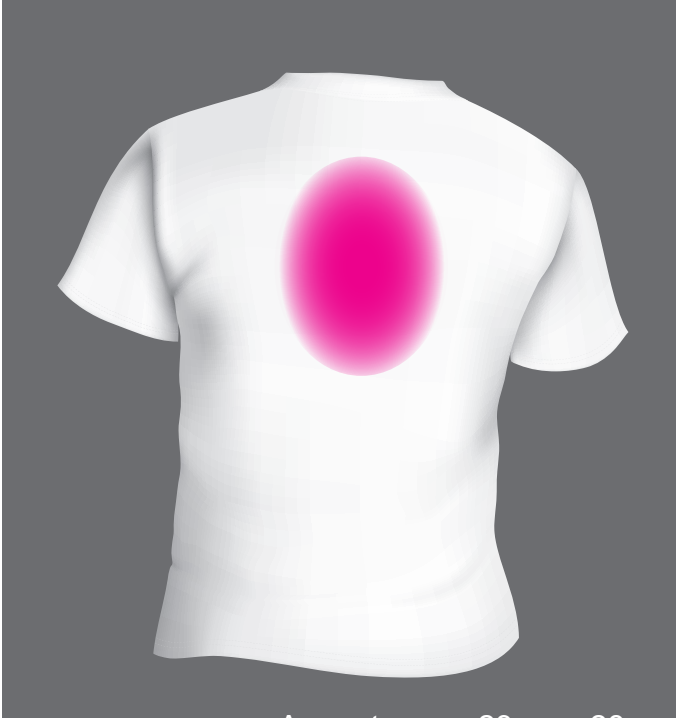

Area stampa: 23cm x 28cm Area stampa: 28cm x 23cm

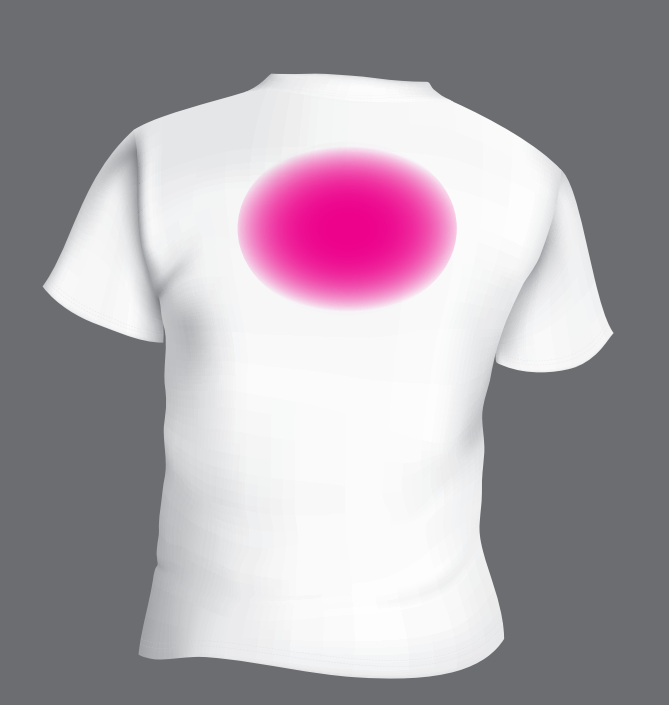